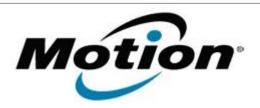

# Motion Computing Software Release Note

| Name                          | Intel Video Driver            |
|-------------------------------|-------------------------------|
| File Name                     | J3400_Graphics_Win7_v2008.zip |
| Release Date                  | January 12, 2010              |
| This Version                  | 15.16.4.2008                  |
| Replaces Version              | All previous versions         |
| Intended Users                | Motion J3400 users            |
| Intended Product              | Motion J3400 Tablet PCs ONLY  |
| File Size                     | 51.4 MB                       |
| Supported Operating<br>System | Windows 7                     |

### **Fixes in this Release**

- Text of "Intel® Graphics Media Accelerator Driver for Mobile" tab is illegible when system font size is Medium or Large.
- Garbage on Display Port display monitor if set to External/Mirror mode.
- No display if warm dock system after changing attached display.
- Improved 3DMark06 score.

### **Known Issues and Limitations**

• The stop working error message is displayed occasionally after resuming the system from Hibernate state (S4).

## **Installation Instructions**

## To install this version update, perform the following steps:

- 1. Download the update (J3400\_Graphics\_Win7\_v2008.zip) to the directory location of your choice.
- 2. Unzip the file to a location on your local drive.
- 3. Double-click on the installer (Setup.exe) and follow the prompts.

## Licensing

Refer to your applicable end-user licensing agreement for usage terms.